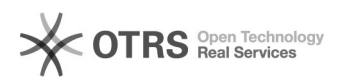

## Não consegui imprimir o Comprovante de Solicitação de E-mail. Como faço para reimprimir?

12/01/2020 23:50:55

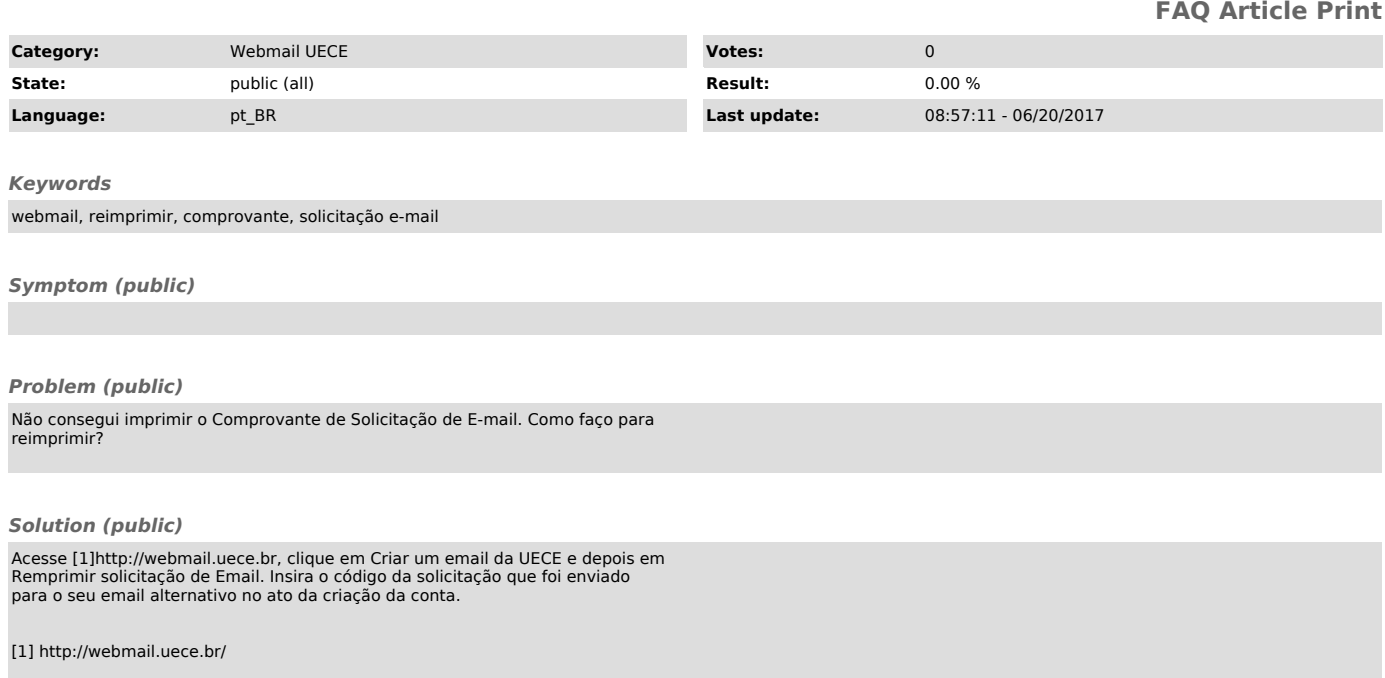